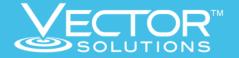

## LiveSafe

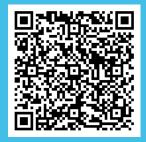

## Student-Sourced Risk Intelligence

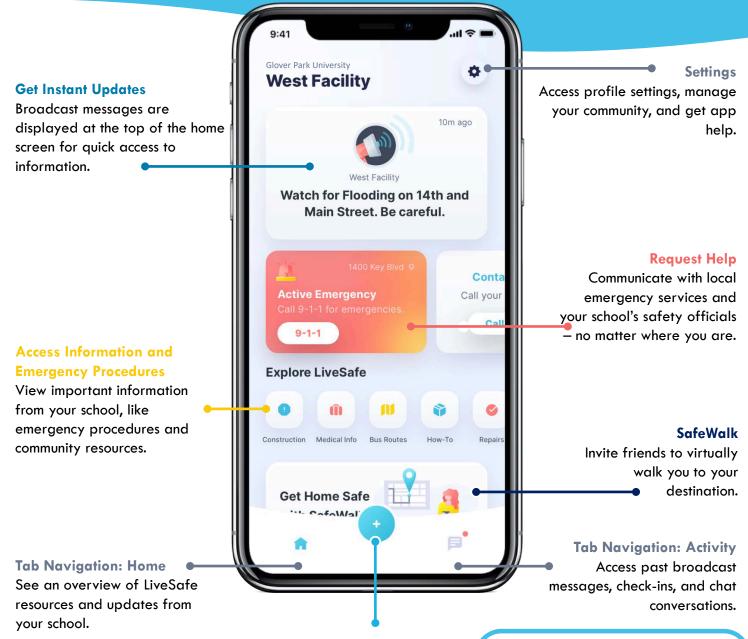

## **Submit Tips to Safety & Security**

When you see something suspicious, share that info with your organization's safety and security team.

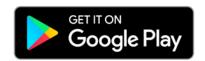

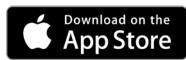

## **Get LiveSafe**

Using the QR code above, download
"LiveSafe" from the App Store or
Google Play. Register and fill out your
profile. Search for and select
Kentucky Wesleyan. You're set! If you
need assistance, contact Student Life.